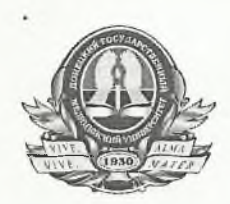

# МИНИСТЕРСТВО ЗДРАВООХРАНЕНИЯ РОССИЙСКОЙ ФЕЛЕРАЦИИ Федеральное государственное бюджетное образовательное учреждение высшего образования «Донецкий государственный медицинский университет имени М. Горького» Министерства здравоохранения Российской Федерации

# $\Pi$  P  $U$  K A 3

01 февраля 2024 г.

Донецк

 $N<sub>2</sub>$  35-C

## Об утверждении размеров стипендии в ФГБОУ ВО ДонГМУ Минздрава России в 2024 году

Руководствуясь Постановлением Правительства РФ от 17 декабря 2016г. № 1390 "О формировании стипендиального фонда", приказом Минобрнауки России от 27.12.2016 № 1663 «Об утверждении порядка государственной академической назначения стипендии  $\overline{M}$  $(M<sub>III</sub>)$ государственной социальной стипендии студентам, обучающимся по очной форме обучения за счет бюджетных ассигнований федерального бюджета, государственной стипендии аспирантам, ординаторам, ассистентамстажерам, обучающимся по очной форме обучения за счет бюджетных ассигнований федерального бюджета, выплаты стипендий слушателям отлелений федеральных государственных подготовительных образовательных организаций высшего образования, обучающимся за счет ассигнований федерального бюджета», Положением бюджетных стипендиальном обеспечении и материальной поддержке обучающихся федерального государственного бюджетного образовательного учреждения высшего образования «Донецкий государственный медицинский университет имени М. Горького» Министерства здравоохранения Российской Федерации, утвержденным приказом ректора ФГБОУ ВО ДонГМУ Минздрава России от 27.07.2023 №198, а также решением Ученого Совета (протокол от 01.02.2024 $\Gamma$ . No 1),

### ПРИКАЗЫВАЮ:

Установить с 01 февраля 2024 г. по 31 августа 2024 г. размер 1. стипендий, целевого субсидирования, выплачиваемых И3 средств

предоставленного государственному учреждению на выплату стипендии и материальной поддержки обучающихся:

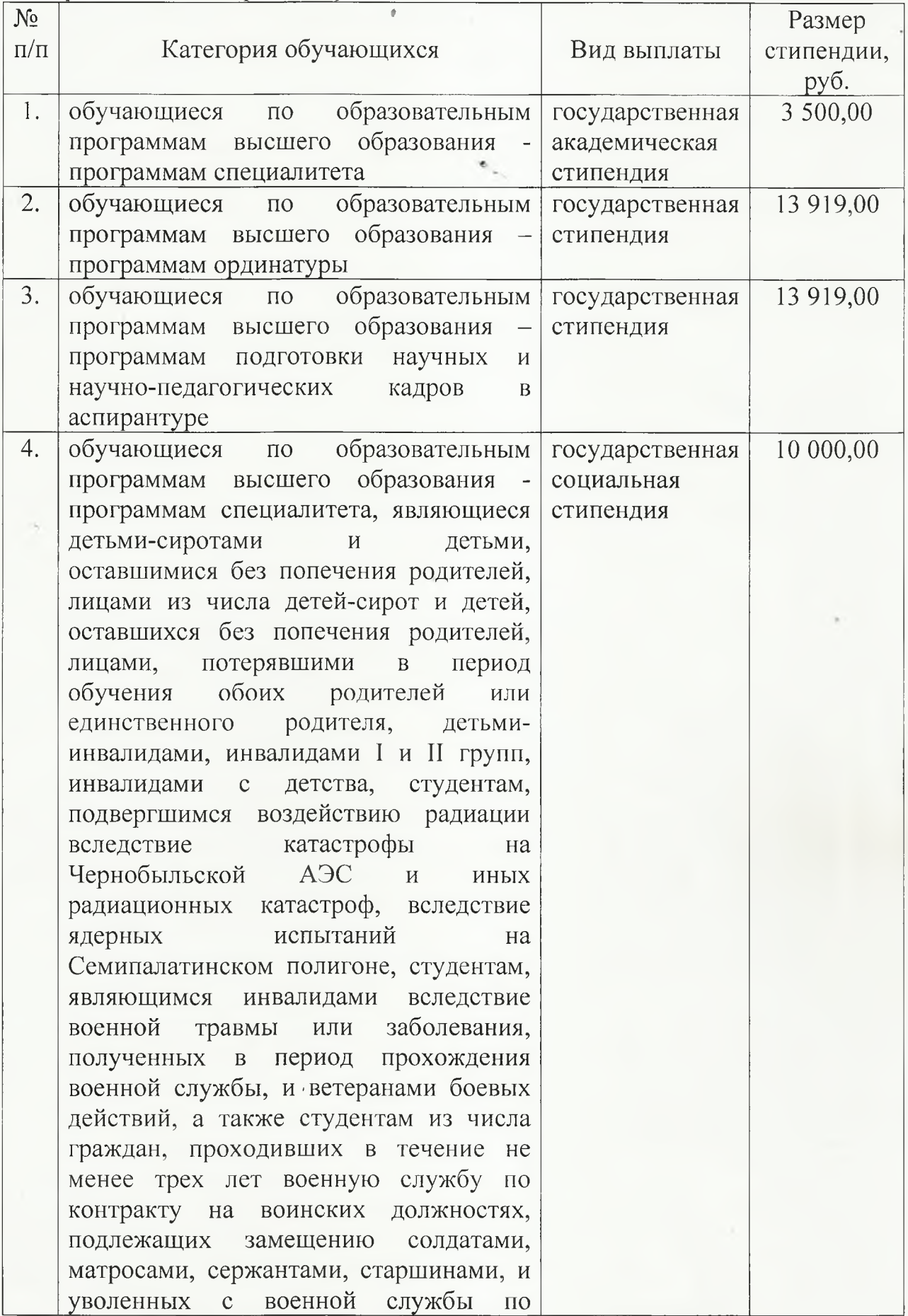

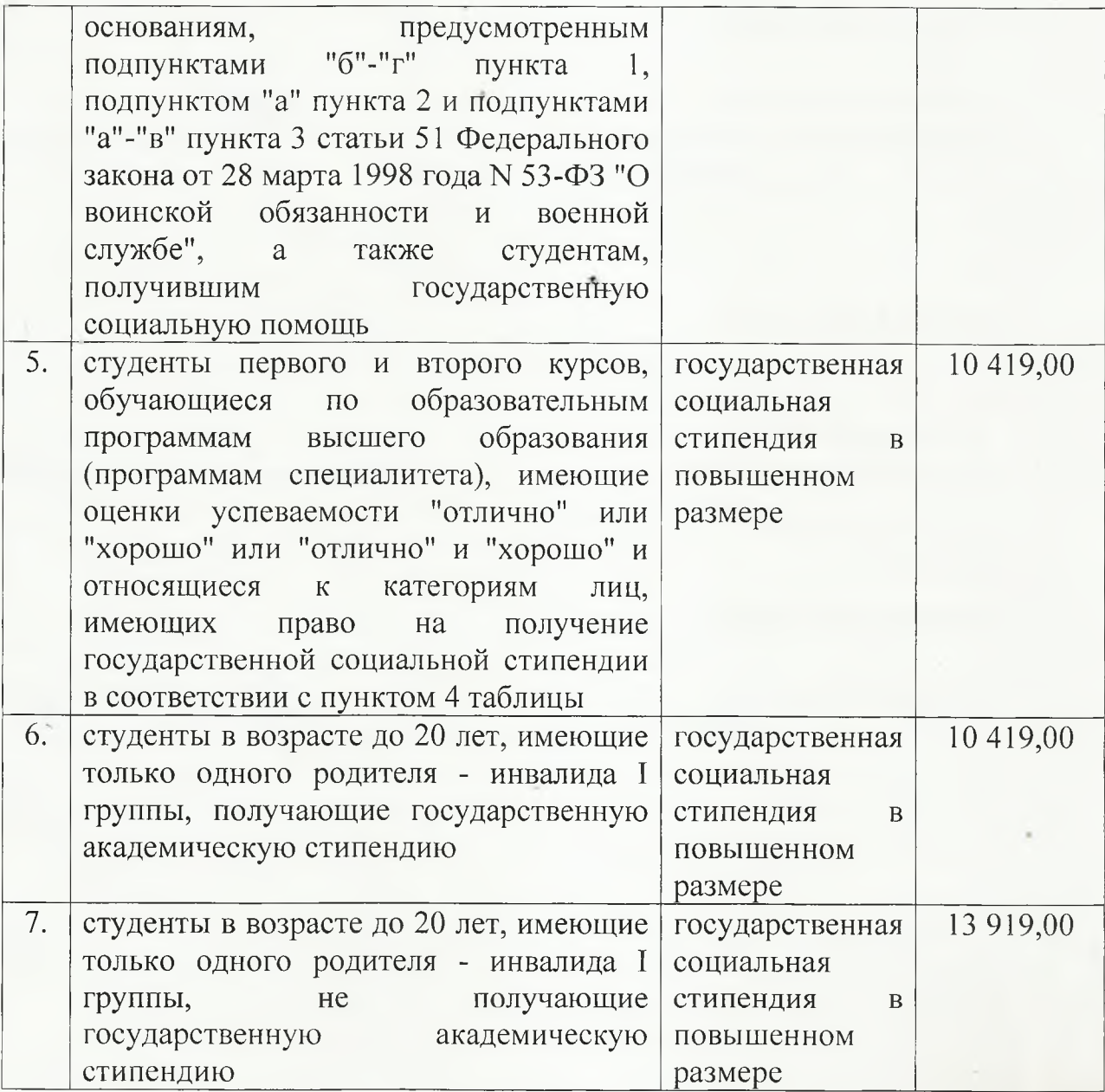

- Бухгалтерии обеспечить начисление и выплату стипендий в  $2.$ соответствии с настоящим приказом в установленные сроки.
- Контроль за исполнением данного приказа возложить на главного  $3.$ бухгалтера Хархалуп Н.Н.

Врио ректора

Т.Л. Ряполова

Приказ подготовил:

Начальник плановоэкономического управления 2024 г.

Ohn

Н.Н. Лавринова

### СОГЛАСОВАНО:

Начальник юридического отдела 2024 г.

ОЗНАКОМЛЕНЫ:

Главный бухгалтер 2024 г.

Е.К. Пяткина

Н.Н. Хархалуп

СПИСОК рассылки приказа от 05.02.2024 г. № 63

Канцелярия Бухгалтерия Отдел планирования и экономического анализа Приемная комиссия Деканат медицинского факультета №1 Деканат медицинского факультета №2 Деканат медицинского факультета №3 Деканат стоматологического факультета Деканат фармацевтического факультета